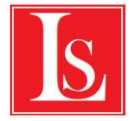

## **Измерение электрического заряда конденсатора**

## **Цель работы**

Целью работы является измерение заряда конденсатора.

#### **Метод экспериментального исследования явления**

В работе с помощью датчика электрического заряда (электрометра) производится непосредственное измерение электрического заряда конденсатора.

# **Теория**

Электрический конденсатор состоит из двух металлических пластин (обкладок), разделенных слоем диэлектрика. В качестве обкладок обычно используется тонкая металлическая фольга, а диэлектрики могут быть твердыми, жидкими или газообразными.

Простейшим конденсатором является плоский конденсатор, состоящий из двух плоских параллельно расположенных металлических пластин, линейные размеры которых много больше расстояния между ними.

Способность конденсатора накапливать энергию в форме электростатического поля характеризуется величиной его электрической емкости. *Электрической емкостью* (или просто емкостью) конденсатора называется физическая величина, численно равная отношению заряда *q*  конденсатора к разности потенциалов *ϕ1- ϕ2 = U* между его обкладками:

$$
C = \frac{q}{\varphi_1 - \varphi_2} = \frac{q}{U}
$$

Заряды на обкладках конденсатора равны по величине, но противоположны по знаку, т. е. их сумма всегда равна нулю.

Емкость конденсатора, состоящего из двух плоских параллельных пластин площадью *Ѕ* каждая, расположенных на расстоянии *d* одна от другой, можно рассчитать по формуле

$$
C = \frac{\varepsilon \varepsilon_0 S}{d}
$$

где  $\varepsilon$ – диэлектрическая проницаемость среды между обкладками;  $\varepsilon$ <sub>0</sub> – электрическая постоянная 8  $K\pi^2$ 

85 10<sup>-12</sup>  $\overline{H \cdot M^2}$ 

Зарядка конденсатора при подаче на его обкладки разности потенциалов через резистор R происходит не мгновенно, а в течение некоторого времени. Разрядка заряженного конденсатора через резистор *R* также занимает конечный промежуток времени. Приближенно время зарядки/разрядки можно оценить как ∆*t*: *RC* = , где – *постоянная времени* для цепи, состоящей из конденсатора и резистора.

Первый конденсатор (лейденская банка) был создан в 1745 г. в городе Лейдене немецким физиком Клейстом и нидерландским физиком Мушенбруком. Этот конденсатор представлял собой стеклянный сосуд, имевший форму банки (цилиндра), внутренняя и наружная поверхности которого были покрыты двумя листами фольги. Через резиновую пробку в сосуд был вставлен касающийся внутреннего листа фольги металлический стержень. Листы фольги выполняли роль обкладок. Для того чтобы зарядить банку, их подсоединяли к внешнему источнику электрических зарядов.

#### **Контрольные вопросы**

- 1. Что такое конденсатор?
- 2. Какие типы конденсаторов вы знаете?
- 3. Что такое электрическая емкость конденсатора?
- 4. Как можно зарядить конденсатор?

# Оборудование экспериментальной установки

Датчик электрического заряда (электрометр): Датчик напряжения: Набор керамических конденсаторов емкостью 4,7 , 10, 22 и 47 нФ. Регулируемый источник питания в диапазоне 0-6 В.

# Параметры экспериментальной установки

## Длительность проведения эксперимента

Весь цикл измерений может быть проведен за 10–15 мин.

На обсуждение содержания эксперимента и его результатов, ответы на вопросы во время выполнения измерений и после их окончания отводится 20–30 мин.

### Точность измерений

При строгом следовании рекомендациям разделов «Монтаж и настройка», «Подготовка приборов» и «Методика выполнения эксперимента» данный эксперимент позволяет измерить величину электростатического заряда с точностью до 0,05 нКл.

#### Техника безопасности

Во время проведения эксперимента необходимо соблюдать все правила техники безопасности, указанные для персонального компьютера как электрического оборудования.

Используемое измерительное оборудование (система сбора данных, датчик электрического заряда) экспериментальной установки рассчитано на питание от низковольтного напряжения, не представляющего опасности для человека.

Обеспечение наглядности результатов эксперимента

Для обеспечения удобства управления демонстрацией эксперимента компьютер необходимо располагать достаточно близко от установки (на расстоянии не более 1,5 м).

Экран компьютера рекомендуется продублировать с помощью проектора.

# Монтаж и настройка

Перед проведением измерений устанавливается нулевое значение датчика электрического заряда. Для этого следует соединить друг с другом черный и красный контакты датчика и нажать кнопку **Ноль** в меню **Калибровка**. Эту процедуру необходимо обязательно выполнять перед каждым новым измерением. Датчик электрического заряда не может работать в дифференциальном режиме, поскольку черный провод датчика всегда связан с землей платы сбора данных.

Для измерения заряда тела достаточно коснуться его поверхности красным контактом.

Датчик напряжения подключается черным прижимным контактом к минусу источника питания, красным прижимным контактом — к его плюсу.

# Подготовка приборов

Перед началом проведения эксперимента необходимо выполнить следующее:

Внимательно прочитайте инструкции, подготовьте необходимое оборудование.

#### Запустите программу **SensorLab ПО**.

Подключите провод с прижимными контактами (входящими в комплект датчика) к датчику электрического заряда. Подключите датчик электрического заряда к аналоговому входу системы сбора данных.

Датчик электрического заряда имеет три градации чувствительности:  $\pm$  5 нКл,  $\pm$  20 нКл и  $\pm$  100 нКл. Им соответствуют надписи на верхней крышке датчика:  $\pm$  0,5 B,  $\pm$  2 B и  $\pm$  10 B соответственно. Установите диапазон измерений  $\pm$  100 нКл ( $\pm$  10 В).

Подключите датчик напряжения к одному из двух свободных аналоговых входов системы сбора данных.

### Методика выполнения эксперимента

Проведение измерений

Возьмите один керамический конденсатор из набора. Введите значение емкости выбранного конденсатора.

Подключите датчик напряжения черным прижимным контактом к выводу конденсатора, который будет присоединен к минусу источника питания, красным прижимным контактом – к его плюсу.

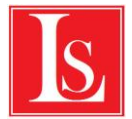

Установите нуль датчика электрического заряда согласно инструкции, приведенной в разделе «Монтаж и настройка».

Подключите датчик электрического заряда черным прижимным контактом к выводу конденсатора, который будет присоединен к минусу источника питания, красным прижимным контактом – к его плюсу.

Зарядите конденсатор, подключив его выводы к контактам источника питания. Текущие показания датчика электрического заряда и показания датчика напряжения будут отображаться на графике и в верхнем поле определяющем датчик .

Нажмите кнопку **Пуск**. Плавно изменяйте напряжение регулируемого источника питания в диапазоне от 0 В до 6 В. На графике будет отображаться зависимость заряда конденсатора от напряжения. Угол наклона этой зависимости соответствует емкости конденсатора. Это значение вычисляется автоматически.

#### Анализ результатов

Сделайте анализ полученных результатов.

#### Повторные измерения

Повторите измерения по пунктам 1–8 раздела «Проведение измерений» для конденсаторов разной емкости. Сравните введенные в таблицу значения номинальных емкостей конденсаторов со значениями, рассчитанными в результате измерения напряжения питания и заряда конденсаторов. Удовлетворительным считается совпадение значений с точностью до 10%.

# **Справка**

#### Принцип работы датчика электрического заряда (электрометра)

Датчик электрического заряда, используемый в данной работе, в отличие от обычного электроскопа позволяет проводить количественные измерения заряда с учетом его знака.

На входе датчика (красный контакт) стоит конденсатор емкостью 10 нФ, на который перетекает заряд с измеряемого тела до достижения равенства потенциалов, который регистрируется системой сбора данных. Поэтому в опыте измеряется заряд двух последовательных конденсаторов. Величина емкости измеряемого конденсатора пересчитывается.

Последовательно с конденсатором во входной цепи датчика стоит сопротивление 1 Мом для ограничения величины протекающего тока.

Датчик электрического заряда не может работать в дифференциальном режиме, поскольку черный провод датчика всегда связан с землей платы сбора данных.

После каждого измерения конденсатор датчика заряжается, поэтому перед проведением новых измерений необходимо установить нулевое значение датчика, т. е. дать возможность стечь заряду с обкладок конденсатора. Для этого следует соединить друг с другом черный и красный контакты датчика и подержать кнопку установки нуля на корпусе датчика в нажатом состоянии несколько секунд. Эту процедуру необходимо обязательно выполнять перед каждым новым измерением.

#### Единицы емкости 1  $\Phi$  = 1  $K\pi/R$  $1 M\Phi = 10-3 D$  $1$  мк $\Phi$  = 10-6  $\Phi$  $1 \text{ H}\Phi = 10-9 \Phi$  $1 \text{ πΦ} = 10-12 \text{ Φ}$

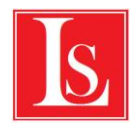

# Маркировка керамических конденсаторов зарубежного производства

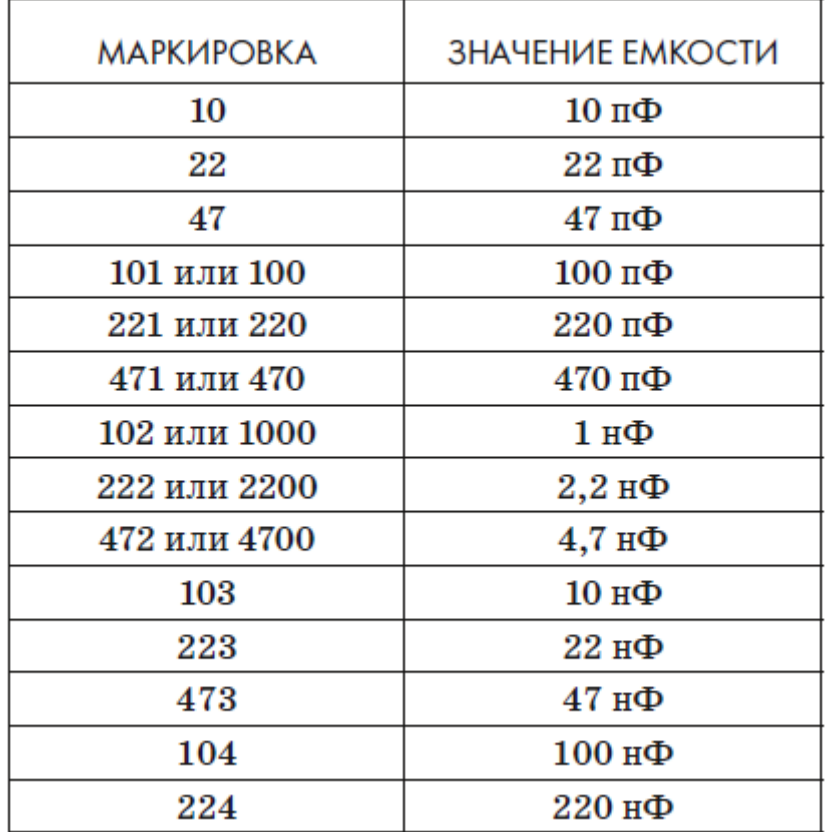